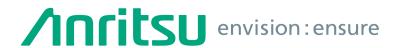

# Signal Analyzer

# MS2830A

MS2830A-040: 9 kHz to 3.6 GHz MS2830A-041: 9 kHz to 6 GHz MS2830A-043: 9 kHz to 13.5 GHz MS2830A-044: 9 kHz to 26.5 GHz MS2830A-045: 9 kHz to 43 GHz

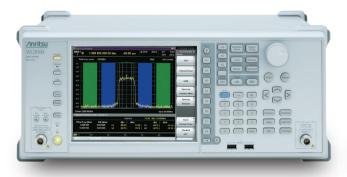

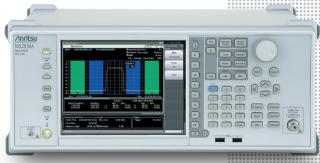

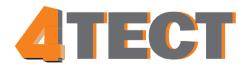

OOO «4TECT»

Телефон: +7 (499) 685-4444

info@4test.ru

www.4test.ru

This explains how to order the new MS2830A and MS2830A retrofit options and measurement software. Follow the steps below to select the MS2830A configuration.

Functions marked "standard" are built-in. Options and measurement software can be added as necessary.

# **Steps for New Purchase**

#### Step 1. Select maximum frequency range (Required option; Frequency range not upgradeable.)

| Outline                            | Option No.  | Additional information |
|------------------------------------|-------------|------------------------|
| Frequency range: 9 kHz to 3.6 GHz  | MS2830A-040 | Spectrum Analyzer      |
| Frequency range: 9 kHz to 6 GHz    | MS2830A-041 | Spectrum Analyzer      |
| Frequency range: 9 kHz to 13.5 GHz | MS2830A-043 | Spectrum Analyzer      |
| Frequency range: 9 kHz to 26.5 GHz | MS2830A-044 | Spectrum Analyzer      |
| Frequency range: 9 kHz to 43 GHz   | MS2830A-045 | Spectrum Analyzer      |

#### Step 2. Choose frequency reference

| Outline                             | Option No.  | Additional information                                                       |
|-------------------------------------|-------------|------------------------------------------------------------------------------|
| Frequency reference                 | Standard    | Aging rate: $\pm 1 \times 10^{-6}$ /year, $\pm 1 \times 10^{-7}$ /day        |
| Rubidium Reference Oscillator       | MS2830A-001 | Aging rate: ±1 × 10 <sup>-10</sup> /month                                    |
|                                     |             | Start-up characteristics: $\pm 1 \times 10^{-9}$ (7 minutes after power-on)  |
| Rubidium Reference Oscillator       | MS2830A-037 | Aging rate: ±1 × 10 <sup>-10</sup> /month                                    |
|                                     |             | Start-up characteristics: $\pm 1 \times 10^{-9}$ (15 minutes after power-on) |
| High Stability Reference Oscillator | MS2830A-002 | Aging rate: $\pm 1 \times 10^{-7}$ /year, $\pm 1 \times 10^{-8}$ /day        |
|                                     |             | Start-up characteristics: $\pm 5 \times 10^{-8}$ (5 minutes after power-on)  |
|                                     |             | *: Dedicated option for MS2830A-040/041/043                                  |

#### Step 3. Choose analysis bandwidth

| Outline                                                 | Option No.  | Additional information                                                                                                    |
|---------------------------------------------------------|-------------|----------------------------------------------------------------------------------------------------|
| Analysis Bandwidth N/A                                  | Standard    | Spectrum Analyzer                                                                                                    |
| Analysis Bandwidth 10 MHz                               | MS2830A-006 | 10 MHz analysis bandwidth supports VSA and digitize functions. Supports measurement software for communications with bandwidth of ≤10 MHz.                                                                                                    |
| Analysis Bandwidth Extension to<br>31.25 MHz            | MS2830A-005 | Extends analysis bandwidth from 10 MHz to 31.25 MHz. Supports measurement software for wideband communications, such as LTE. *: Requires MS2830A-006. Not supported by MS2830A-045                                                                                                    |
| Bandwidth Extension to 31.25 MHz for<br>Millimeter-wave | MS2830A-009 | This option extends the MS2830A-045 (43 GHz Signal Analyzer) maximum analysis bandwidth to 31.25 MHz.<br>*: Requires MS2830A-006. Dedicated option for MS2830A-045 (43 GHz Signal Analyzer).                                                                                                    |
| Analysis Bandwidth Extension to 62.5 MHz                | MS2830A-077 | Extends analysis bandwidth from 10 MHz to 62.5 MHz.  *: Retrofit not supported. Requires MS2830A-006 and MS2830A-005 (for MS2830A-040/041/043/044). Requires MS2830A-006 and MS2830A-009 (for MS2830A-045). An image response is received when setting the bandwidth to more than 31.25 MHz. This can be used when not inputting a signal frequency outside the MS2830A analysis bandwidth (62.5 MHz max.). The Signal Analyzer series MS2690A/91A/92A is recommended for other measurement purposes.                         |
| Analysis Bandwidth Extension to 125 MHz                 | MS2830A-078 | Extends analysis bandwidth from 10 MHz to 125 MHz.  *: Retrofit not supported. Requires MS2830A-006, MS2830A-005 and MS2830A-077 (for MS2830A-040/041/043/044). Requires MS2830A-006, MS2830A-009 and MS2830A-077 (for MS2830A-045). An image response is received when setting the bandwidth to more than 31.25 MHz. This can be used when not inputting a signal frequency outside the MS2830A analysis bandwidth (125 MHz max.). The Signal Analyzer series MS2690A/91A/92A is recommended for other measurement purposes. |

## Step 4. Add preamplifier (option)

| Outline                        | Option No.  | Additional information                                                                          |
|--------------------------------|-------------|-------------------------------------------------------------------------------------------------|
| Preamplifier: 100 kHz to 6 GHz | MS2830A-008 | Improves level sensitivity from 100 kHz to 6 GHz. Supports all frequency options.               |
|                                |             | 3.6 GHz upper frequency limit with MS2830A-040.                                                 |
|                                |             | *: Cannot be installed simultaneously with MS2830A-068.                                         |
| Microwave Preamplifier         | MS2830A-068 | Improves level sensitivity. This option is used to measure low-level signals, such as noise and |
|                                |             | interference signals.                                                                           |
|                                |             | Frequency Range: 100 kHz to 26.5 GHz (with MS2830A-044)                                         |
|                                |             | 100 kHz to 43 GHz (with MS2830A-045)                                                            |
|                                |             | *: Dedicated option for MS2830A-044/045. Cannot be installed simultaneously with MS2830A-008.   |

## Step 5. Add microwave preselector bypass (option)

| Outline                      | Option No.  | Additional information                                                                                                    |
|------------------------------|-------------|----------------------------------------------------------------------------------------------------|
| Microwave Preselector Bypass | MS2830A-067 | Bypassing the preselector used for the microwave band improves RF frequency characteristics and in-band frequency characteristics. Supports signal analyzer measurement functions up to main-frame upper limit frequency.  *: Dedicated option for MS2830A-044/045.  Add MS2830A-067 when using the signal analyzer measurement functions at bandwidth:  >31.25 MHz and frequency: >6 GHz. |

## Step 6. Choose phase noise performance

| Outline                     | Option No.  | Additional information                                                                                                    |
|-----------------------------|-------------|----------------------------------------------------------------------------------------------------|
| Low Phase Noise Performance | MS2830A-066 | Phase noise performance is increasingly important at carrier offsets of 1 kHz to 100 kHz. Spectrum analyzer phase noise performance affects ACLR/MASK measurements at narrowband communications. (Channel bandwidth: <100 kHz)  Add MS2830A-066 when required by the specifications.  *: Retrofit not supported. Dedicated option for MS2830A-040/041/043.  Cannot be installed simultaneously with MS2830A-043, MS2830A-066 and MS2830A-020/021/088. |

# Step 7. Add measurement software (Requires MS2830A-006. Requires MS2830A-005/009/077/078 depending on software.)

| Outline                                           | Option No.    | Additional information                                                                                                    |
|---------------------------------------------------|---------------|----------------------------------------------------------------------------------------------------|
| W-CDMA/HSPA Downlink Measurement Software         | MX269011A     | Supports W-CDMA/HSPA/HSPA Evolution compliant BS, and measurement of device RF Tx characteristics.                                                                                                    |
| W-CDMA/HSPA Uplink Measurement Software           | MX269012A     | Supports W-CDMA/HSPA/HSPA Evolution compliant UE and measurement of device RF Tx characteristics.                                                                                                    |
| GSM/EDGE Measurement Software                     | MX269013A     | Supports GSM/EDGE (EGPRS) compliant BS, and measurement of UE and device RF Tx characteristics.                                                                                                    |
| EDGE Evolution Measurement Software               | MX269013A-001 | Supports EDGE Evolution (EGPRS2) compliant BS, and measurement of UE and device RF Tx characteristics. *: Requires MX269013A                                                                                           |
| TD-SCDMA Measurement Software                     | MX269015A     | Supports TD-SCDMA compliant repeaters, BS, and measurement of UE and device RF Tx characteristics.                                                                                                    |
| Vector Modulation Analysis Software               | MX269017A     | Supports evaluation of RF Tx characteristics of digital radio equipment and components for wide range of applications ranging from public facilities and private industry to aerospace and satellite.                  |
| Analog Measurement Software                       | MX269018A*    | Supports evaluation of analog signal Tx characteristics, Rx characteristics and Sound check. (Requires MS2830A-018, MS2830A-088, A0086C and speaker, etc.) *: Requires MS2830-066 and A0086C. Not require MS2830A-006. |
| LTE Downlink Measurement Software                 | MX269020A     | Supports evaluation of 3GPP LTE FDD downlink signal Tx characteristics.                                                                                                    |
| LTE-Advanced FDD Downlink<br>Measurement Software | MX269020A-001 | Supports evaluation of 3GPP LTE-Advanced FDD downlink signal Tx characteristics. *: Requires MX269020A                                                                                                    |
| LTE Uplink Measurement Software                   | MX269021A     | Supports evaluation of 3GPP LTE FDD uplink signal Tx characteristics.                                                                                                    |
| LTE-Advanced FDD Uplink<br>Measurement Software   | MX269021A-001 | Supports evaluation of 3GPP LTE-Advanced FDD uplink signal Tx characteristics. *: Requires MX269021A                                                                                                    |
| LTE TDD Downlink Measurement Software             | MX269022A     | Supports evaluation of 3GPP LTE TDD downlink signal Tx characteristics.                                                                                                    |
| LTE-Advanced TDD Downlink<br>Measurement Software | MX269022A-001 | Supports evaluation of 3GPP LTE-Advanced TDD downlink signal Tx characteristics. *: Requires MX269022A                                                                                                    |
| LTE TDD Uplink Measurement Software               | MX269023A     | Supports evaluation of 3GPP LTE TDD uplink signal Tx characteristics.                                                                                                    |
| LTE-Advanced TDD Uplink<br>Measurement Software   | MX269023A-001 | Supports evaluation of 3GPP LTE-Advanced TDD uplink signal Tx characteristics. *: Requires MX269023A                                                                                                    |
| CDMA2000 Forward Link<br>Measurement Software     | MX269024A     | Supports evaluation of CDMA2000 (RC1 to 5) forward link Tx characteristics.                                                                                                    |
| All Measure Function                              | MX269024A-001 | The CDMA2000 Forward Link Tx test items, such as modulation accuracy, power, spectrum, etc., are batch-measured at high speed. *: Requires MX269024A                                                                   |
| EV-DO Forward Link Measurement Software           | MX269026A     | Supports evaluation of EV-DO (Rev. 0, Rev. A) forward link Tx characteristics.                                                                                                    |
| All Measure Function                              | MX269026A-001 | The EV-DO Forward Link Tx test items, such as modulation accuracy, power, spectrum, etc., are batch-measured at high speed. *: Requires MX269026A                                                                      |
| WLAN (802.11) Measurement Software                | MX269028A     | Supports IEEE802.11n/a/b/g/p/j modulation analysis and flatness measurements.                                                                                                    |
| 802.11ac (80 MHz)<br>Measurement Software         | MX269028A-001 | Supports IEEE802.11ac modulation analysis and flatness measurements. *: Requires MX269028A                                                                                                    |
| W-CDMA BS Measurement Software                    | MX269030A     | Supports evaluation of W-CDMA/HSPA downlink signal Tx characteristics (Numerical value result) For manufacturing needing time shortening.                                                                              |

## **Required Options (Analysis Bandwidth)**

| Name                                           | Model/Order No. |            | Analysis Bandwidth Extension Option (✓: Required, ✓+: Function expansion, Space (no symbol): No specification) |                          |                  |  |
|------------------------------------------------|-----------------|------------|----------------------------------------------------------------------------------------------------|--------------------------|------------------|--|
|                                                |                 | Option 006 | Option 005/009                                                                                                 | Option 077               | Option 078       |  |
| W-CDMA/HSPA Downlink Measurement Software      | MX269011A       | ✓          |                                                                                                    |                          |                  |  |
| W-CDMA/HSPA Uplink Measurement Software        | MX269012A       | ✓          |                                                                                                    |                          |                  |  |
| GSM/EDGE Measurement Software                  | MX269013A       | ✓          |                                                                                                    |                          |                  |  |
| EDGE Evolution Measurement Software            | MX269013A-001   | ✓          |                                                                                                    |                          |                  |  |
| TD-SCDMA Measurement Software                  | MX269015A       | ✓          |                                                                                                    |                          |                  |  |
| Vector Modulation Analysis Software            | MX269017A       | <b>✓</b>   | <b>√</b> +                                                                                                    | <b>√</b> +               | <b>√</b> +       |  |
| Analog Measurement Software                    | MX269018A       |            |                                                                                                    |                          |                  |  |
| LTE Downlink Measurement Software              | MX269020A       | ✓          | <b>✓</b>                                                                                                    |                          |                  |  |
| LTE-Advanced FDD Downlink Measurement Software | MX269020A-001*1 | <b>✓</b>   | <b>√</b> *1                                                                                                    | <b>√</b> +* <sup>1</sup> | √+* <sup>1</sup> |  |
| LTE Uplink Measurement Software                | MX269021A       | <b>√</b>   | ✓                                                                                                    |                          |                  |  |
| LTE-Advanced FDD Uplink Measurement Software   | MX269021A-001   | <b>√</b>   | <b>✓</b>                                                                                                    | <b>√</b> +               | √+               |  |
| LTE TDD Downlink Measurement Software          | MX269022A       | ✓          | ✓                                                                                                    |                          |                  |  |
| LTE-Advanced TDD Downlink Measurement Software | MX269022A-001*1 | <b>√</b>   | <b>√</b> *1                                                                                                    | <b>√</b> +*1             | √+* <sup>1</sup> |  |
| LTE TDD Uplink Measurement Software            | MX269023A       | ✓          | ✓                                                                                                    |                          |                  |  |
| LTE-Advanced TDD Uplink Measurement Software   | MX269023A-001   | ✓          | ✓                                                                                                    | <b>√</b> +               | <b>√</b> +       |  |
| CDMA2000 Forward Link Measurement Software     | MX269024A       | ✓          |                                                                                                    |                          |                  |  |
| All Measure Function                           | MX269024A-001   | ✓          |                                                                                                    |                          |                  |  |
| EV-DO Forward Link Measurement Software        | MX269026A       | ✓          |                                                                                                    |                          |                  |  |
| All Measure Function                           | MX269026A-001   | ✓          |                                                                                                    |                          |                  |  |
| WLAN (802.11) Measurement Software             | MX269028A       | ✓          | ✓                                                                                                    |                          |                  |  |
| 802.11ac (80 MHz) Measurement Software         | MX269028A-001*2 | <b>✓</b>   | <b>√</b> *2                                                                                                    | <b>√</b> *2              | <b>√</b> *2      |  |
| W-CDMA BS Measurement Software                 | MX269030A       | ✓          |                                                                                                    |                          |                  |  |

<sup>\*1:</sup> The LTE-Advanced Carrier Aggregation measurement range varies as follows, depending on the Analysis Bandwidth Extension option configuration. The Signal Analyzer series MS2690A/91A/92A is recommended for many purposes.

| Main frame          | Analysis Bandwidth Extension<br>Option Configuration | Maximum Analysis Bandwidth<br>(In-band carrier aggregation range) | Maximum Number of Bands | Maximum Number of<br>Component Carriers |
|---------------------|------------------------------------------------------|-------------------------------------------------------------------|-------------------------|-----------------------------------------|
|                     | MS2830A-078 installed                                | 125 MHz                                                           | 1                       | 5                                       |
| MS2830A             | MS2830A MS2830A-077 installed                        | 31.25 MHz                                                         | 3                       | 5                                       |
| MS2830A-005/009 ins | MS2830A-005/009 installed                            | 31.25 MHz                                                         | 3                       | 5                                       |
|                     | MS269xA-078 installed                                | 125 MHz                                                           | 3                       | 5                                       |
| MS269xA MS2         | MS269xA-077 installed                                | 31.25 MHz                                                         | 3                       | 5                                       |
|                     | Standard                                             | 31.25 MHz                                                         | 3                       | 5                                       |

<sup>\*2:</sup> The IEEE802.11ac measurement range varies as follows, depending on the Analysis Bandwidth Extension option configuration. The Signal Analyzer series MS2690A/91A/92A is recommended for many purposes.

| Model                                       |                       |                                                                    | Bandwidth of IEEE802.11ac signal |               |         |                 |               |
|---------------------------------------------|-----------------------|--------------------------------------------------------------------|----------------------------------|---------------|---------|-----------------|---------------|
| Main frame                                  | Measurement software  | Analysis Bandwidth Extension Option Configuration 20 MHz 40 MHz 80 |                                  | 80 MHz        | 160 MHz | 80 MHz + 80 MHz |               |
| MS2830A MX269028A-001<br>(Only for MS2830A) | MS2830A-078 installed | ✓                                                                  | ✓                                | <b>√</b> *2-2 |         |                 |               |
|                                             | MS2830A-077 installed | ✓                                                                  | ✓                                |               |         |                 |               |
|                                             | (Offig for M32030A)   | MS2830A-005/009 installed                                          | ✓                                | ✓             |         |                 |               |
|                                             |                       | MS269xA-078 installed                                              | ✓                                | ✓             | ✓       | ✓               | <b>√</b> *2-1 |
| MS269xA MX269028A-002 (Only for MS269xA)    |                       | MS269xA-077 installed                                              | ✓                                | ✓             |         |                 |               |
|                                             | (Offig for M3209XA)   | Standard                                                           | ✓                                | ✓             |         |                 |               |

<sup>\*2-1:</sup> Measurement required for each carrier signal (80-MHz bandwidth)

<sup>\*2-2:</sup> Measurement is only possible when the carrier signal (80-MHz bandwidth) is input due to the effect of the image response.

## Step 8. Add other signal analyzer options

| Outline                                    | Option No.  | Additional information                                                                                                    |
|--------------------------------------------|-------------|----------------------------------------------------------------------------------------------------|
| Phase Noise Measurement                    | MS2830A-010 | Adds frequency offset range 10 Hz to 10 MHz phase noise measurement.                                                                                                    |
| Secondary HDD                              | MS2830A-011 | This removable 2ndary HDD is installed in the HDD Option Slot of the MS2830A main frame to expand the user data storage space. It does not have the Windows OS installed.  The MS2830A ships with it installed. Only one expansion HDD can be installed in the MS2830A.                                                                                          |
| 2ndary HDD Retrofit                        | MS2830A-311 | This removable 2ndary HDD is installed in the HDD Option Slot of the MS2830A main frame to expand the user data storage space. It does not have the Windows OS installed.  The MS2830A does not ship with it installed.                                                                                                    |
| Precompliance EMI Function                 | MS2830A-016 | This option adds an EMI measurement detection mode and RBW to the spectrum analyzer function. Both the detection mode used for CISPR standards (Quasi-Peak, CISPR-AVG, RMS-AVG) and RBW (200 Hz (6 dB), 9 kHz (6 dB), 1 MHz (Imp)) as well as conventional settings can be selected.                                                                             |
| Noise Figure Measurement Function          | MS2830A-017 | Adds Noise Figure Measurement function.  Noise Figure is measured with the measurement method of Y-factor method which uses a Noise Source*.  *: Noisecom, NC346 series                                                                                                    |
| BER Measurement Function                   | MS2830A-026 | Adds BER Measurement Function for input bit rates of 100 bps to 10 Mbps.  It supports Rx sensitivity tests by inputting the receiver-demodulated Data/Clock/Enable to the back of the MS2830A.  *: The J1556A Aux Conversion Adapter is a standard accessory supplied with MS2830A-026.                                                                          |
| Internal Signal Generator Control Function | MS2830A-052 | This option measures the DUT transmission characteristics using linked operation between the Spectrum Analyzer functions and the installed signal generator. For the performance, refer to specifications for the Spectrum Analyzer function and the installed vector signal generator or analog signal generator.  *: Requires any of MS2830A-020, 021, or 088. |

#### Step 9. Add built-in vector signal generator

|                                 | _           |                                                                                                    |
|---------------------------------|-------------|----------------------------------------------------------------------------------------------------|
| Outline                         | Option No.  | Additional information                                                                                               |
| 3.6 GHz Vector Signal Generator | MS2830A-020 | Covers 250 kHz to 3.6 GHz frequency range and adds waveform generator with 120 MHz wide vector modulation bandwidth. |
| 6 GHz Vector Signal Generator   | MS2830A-021 | Covers 250 kHz to 6 GHz frequency range and adds waveform generator with 120 MHz wide vector modulation bandwidth.   |

## Step 9-1. Add options for vector signal generator (Requires MS2830A-020 or MS2830A-021)

| Outline                                     | Option No.  | Additional information                                                                       |
|---------------------------------------------|-------------|----------------------------------------------------------------------------------------------|
| Vector Signal Generator Low-power           | MS2830A-022 | Expands lower limit of output level from –40 to –136 dBm.                                    |
| Extension                                   |             | (Note: 5-dB drop in upper output level.)                                                     |
| Vector Signal Generator ARB Memory          | MS2830A-027 | Expands ARB memory capacity from 64 to 256 Msamples.                                         |
| Extension 256 Msample                       |             |                                                                                              |
| AWGN                                        | MS2830A-028 | Adds AWGN generator function.                                                                |
| Analog Function Extension for Vector Signal | MS2830A-029 | Adds analog signal generation function using MX269018A Analog Measurement Software to Vector |
| Generator                                   |             | Signal Generator option (MS2830A-020/021). Can calibrate lower limit frequency up to 100 kHz |
|                                             |             | (MS2830A-020/021 lower limit frequency is 250 kHz).                                          |
|                                             |             | *: Please contact our sales representative when requesting retrofitting.                     |
|                                             |             | Requires MX269018A, MS2830A-020 or 021, MS2830A-022 and A0086C                               |

#### Step 9-2. Add vector waveform generation tool (IQproducer) license (Requires MS2830A-020 or MS2830A-021)

| Outline                  | Option No.                                                                                                    | Additional information                                                                                                    |  |  |  |  |  |  |  |  |  |
|--------------------------|----------------------------------------------------------------------------------------------------|----------------------------------------------------------------------------------------------------|--|--|--|--|--|--|--|--|--|
| HSDPA/HSUPA IQproducer   | MX269901A                                                                                                    | Outputs waveform pattern created by setting HSDPA/HSUPA Uplink/Downlink parameter with HSDPA<br>HSUPA IQproducer from vector signal generator option.      |  |  |  |  |  |  |  |  |  |
| TDMA IQproducer          | MX269902A                                                                                                    | Outputs waveform pattern created by setting TDMA parameter with TDMA IQproducer from vector signal generator option.                                       |  |  |  |  |  |  |  |  |  |
| Multi-carrier IQproducer | MX269904A                                                                                                    | Outputs multi-carrier waveform pattern of tone signal and various communication method modulated signals from vector signal generator option.              |  |  |  |  |  |  |  |  |  |
| LTE IQproducer           | MX269908A Outputs waveform pattern created by setting LTE FDD parameter with LTE IQproduc signal generator option. |                                                                                                    |  |  |  |  |  |  |  |  |  |
| LTE-Advanced FDD Option  | MX269908A-001                                                                                                    | Outputs waveform pattern created by setting LTE-Advanced FDD parameter with LTE IQproducer from vector signal generator option. *: Requires MX269908A.     |  |  |  |  |  |  |  |  |  |
| LTE TDD IQproducer       | MX269910A                                                                                                    | Outputs waveform pattern created by setting LTE TDD parameter with LTE TDD IQproducer from vector signal generator option.                                 |  |  |  |  |  |  |  |  |  |
| LTE-Advanced TDD Option  | MX269910A-001                                                                                                    | Outputs waveform pattern created by setting LTE-Advanced TDD parameter with LTE TDD IQproducer from vector signal generator option. *: Requires MX269910A. |  |  |  |  |  |  |  |  |  |
| WLAN IQproducer          | MX269911A                                                                                                    | Outputs waveform pattern created by setting IEEE802.11n/a/b/g/p/j parameter with WLAN IQproducer from vector signal generator option.                      |  |  |  |  |  |  |  |  |  |
| 802.11ac (80 MHz) Option | MX269911A-001                                                                                                    | Outputs waveform pattern created by setting IEEE802.11ac parameter with WLAN IQproducer from vector signal generator option. *: Requires MX269911A.        |  |  |  |  |  |  |  |  |  |
| TD-SCDMA IQproducer      | MX269912A                                                                                                    | Outputs waveform pattern created by setting TD-SCDMA parameter with TD-SCDMA IQproducer from vector signal generator option.                               |  |  |  |  |  |  |  |  |  |

## Step 10. Add built-in analog signal generator (Require MX269018A)

| Outline                         | Option No. | Additional information                                                                                                    |
|---------------------------------|------------|----------------------------------------------------------------------------------------------------|
| 3.6 GHz Analog Signal Generator |            | Outputs analog signals by combining with MX269018A Analog Measurement Software and includes low power expansion (equivalent to MS2830A-022).  Can calibrate lower limit frequency up to 100 kHz (MS2830A-020 lower limit frequency is 250 kHz).  *: Requires MX269018A and A0086C. Cannot be installed simultaneously with MS2830A-022.  Vector modulation signal output not supported (added VSG by MS2830A-189). |

# Step 10-1. Add options for analog signal generator (Require MS2830A-088)

| Outline                                     | Option No.  | Additional information                                                                                        |
|---------------------------------------------|-------------|----------------------------------------------------------------------------------------------------|
| Vector Function Extension for Analog Signal | MS2830A-189 | Installs license required for vector signal generation in existing Analog Signal Generator (MS2830A-088/188). |
| Generator Retrofit                          |             | Use following options when ordering new Analog Signal Generator + Vector Signal Generator:                    |
|                                             |             | MS2830A-020 or 021 + MS2830A-022 + MS2830A-029 + MX269018A + MS2830A-066                                      |

## Step 11. Add built-in audio analyzer (Require MX269018A)

| Outline        | Option No.  | Additional information                                                                         |
|----------------|-------------|------------------------------------------------------------------------------------------------|
| Audio Analyzer | MS2830A-018 | Combination with the MX269018A Analog Measurement software supports audio I/O.                 |
|                |             | Combination with the built-in Analog Signal Generator supports measurement of analog radio TRx |
|                |             | characteristics.                                                                               |
|                |             | *: Requires MX269018A and A0086C.                                                              |

## Step 12. Add accessories

| Outline                                                                    | Option No. | Additional information                                                                                                    |
|----------------------------------------------------------------------------|------------|----------------------------------------------------------------------------------------------------|
| AUX Conversion Adaptor                                                     | J1556A     | Adapter for converting from AUX to BNC. Used for MARKER output from vector signal generator option, pulse modulation signals, baseband reference clock signals and Clock, Data and Enable signals for BER Measurement Function option. *: The Aux Conversion Adapter J1556A is a standard accessory supplied with the BER Measurement Function MS2830A-026. |
| Inline Peak Power Sensor<br>(350 MHz to 4 GHz, with USB A to mini B cable) | MA24105A   | Supports 350 MHz to 4 GHz and operates on Windows.                                                                                                    |
| USB Power Sensor (50 MHz to 6 GHz, with USB A to Mini-B Cable)             | MA24106A   | Supports 50 MHz to 6 GHz and operates on Windows.                                                                                                    |
| Microwave USB Power Sensor (10 MHz to 8 GHz, with USB A to Micro-B Cable)  | MA24108A   | Supports 10 MHz to 8 GHz and operates on Windows.                                                                                                    |
| Microwave USB Power Sensor (10 MHz to 18 GHz, with USB A to Micro-B Cable) | MA24118A   | Supports 10 MHz to 18 GHz and operates on Windows.                                                                                                    |
| Microwave USB Power Sensor (10 MHz to 26 GHz, with USB A to Micro-B Cable) | MA24126A   | Supports 10 MHz to 26 GHz and operates on Windows.                                                                                                    |

#### **Hardware Option Retrofit**

The following hardware options can be retrofitted. Order the Z1345A Installation Kit as well. The MS2830A must be returned to the Anritsu plant for hardware retrofitting.\*1

| Mode              | l/Order No.                                          | Name                                                                                     | Reference Steps |  |  |
|-------------------|------------------------------------------------------|------------------------------------------------------------------------------------------|-----------------|--|--|
|                   | MS2830A-101                                          | Rubidium Reference Oscillator Retrofit                                                   | 2               |  |  |
|                   | MS2830A-137                                          | Rubidium Reference Oscillator Retrofit                                                   | 2               |  |  |
|                   | MS2830A-102                                          | High Stability Reference Oscillator Retrofit                                             | 2               |  |  |
|                   | MS2830A-105                                          | Analysis Bandwidth Extension to 31.25 MHz Retrofit                                       | 3               |  |  |
|                   | MS2830A-106                                          | Analysis Bandwidth 10 MHz Retrofit                                                       | 3               |  |  |
|                   | MS2830A-108                                          | Preamplifier Retrofit                                                                    | 4               |  |  |
|                   | MS2830A-109                                          | Bandwidth Extension to 31.25 MHz for Milimeter-wave Retrofit (Dedicated for MS2830A-045) | 3               |  |  |
|                   | MS2830A-110                                          | Phase Noise Measurement Function Retrofit                                                | 8               |  |  |
|                   | MS2830A-111                                          | 2ndary HDD Retrofit                                                                      | 8               |  |  |
|                   | MS2830A-116                                          | Precompliance EMI Function Retrofit                                                      | 8               |  |  |
|                   | MS2830A-117                                          | Noise Figure Measurement Function Retrofit                                               | 8               |  |  |
|                   | MS2830A-118                                          | Audio Analyzer Retrofit                                                                  | 11              |  |  |
| Hardware Options  | MS2830A-126                                          | BER Measurement Function Retrofit                                                        | 8               |  |  |
|                   | MS2830A-352*1                                        | Internal Signal Generator Control Function User-Installable                              | 8               |  |  |
|                   | MS2830A-167                                          | Microwave Preselector Bypass Retrofit                                                    | 5               |  |  |
|                   | MS2830A-168                                          | Microwave Preamplifier Retrofit                                                          | 4               |  |  |
|                   | MS2830A-120                                          | 3.6 GHz Vector Signal Generator Retrofit                                                 | 9               |  |  |
|                   | MS2830A-121                                          | 6 GHz Vector Signal Generator Retrofit                                                   | 9               |  |  |
|                   | MS2830A-122                                          | Low Power Extension for Vector Signal Generator Retrofit                                 | 9-1             |  |  |
|                   | MS2830A-127                                          | ARB Memory Upgrade 256 Msa for Vector Signal Generator Retrofit                          | 9-1             |  |  |
|                   | MS2830A-128                                          | AWGN Retrofit                                                                            | 9-1             |  |  |
|                   | MS2830A-188 3.6 GHz Analog Signal Generator Retrofit |                                                                                          |                 |  |  |
|                   | MS2830A-189                                          | Vector Function Extension for Analog Signal Generator Retrofit                           | 10-1            |  |  |
|                   | MS2830A-182* <sup>2</sup>                            | CPU/Windows10 Upgrade Retrofit                                                           | <u> </u>        |  |  |
| Application Parts | Z1345A                                               | Installation Kit (Required when retrofitting options or installing software)             | _               |  |  |

<sup>\*1:</sup> For MS2830A-352, the license is delivered on an accessory DVD which is used to install the license in the MS2830A.

The conditions for the following option are different from the above-described options.

| Model/Or        | der No.     | Name                | Reference Steps |
|-----------------|-------------|---------------------|-----------------|
| Hardware Option | MS2830A-311 | 2ndary HDD Retrofit | 8               |

<sup>•</sup> There is no need to return the MS2830A to the Anritsu plant when ordering the MS2830A-311.

It is not necessary to return the MS2830A to Anritsu for upgrading.

<sup>\*2:</sup> MS2830A-182 cannot be installed in MS2830A units with MS2830A-313 Removable HDD (sales discontinued) installed.

<sup>•</sup> It is not necessary to order the Z1345A when ordering MS2830A-311 and the MS2830A at the same time.

<sup>•</sup> It is necessary to order the Z1345A when ordering MS2830A-311 separately.

#### **Software Option Retrofit**

The following software options can be retrofitted. Order the Z1345A Installation Kit as well. The MS2830A does not require return to the Anritsu plant for software retrofitting.

| Model/O                            | rder No.      | Name                                                                         | Reference Steps |
|------------------------------------|---------------|------------------------------------------------------------------------------|-----------------|
|                                    | MX269011A     | W-CDMA/HSPA Downlink Measurement Software                                    |                 |
|                                    | MX269012A     | W-CDMA/HSPA Uplink Measurement Software                                      |                 |
|                                    | MX269013A     | GSM/EDGE Measurement Software                                                |                 |
|                                    | MX269013A-001 | EDGE Evolution Measurement Software (Requires MX269013A)                     |                 |
|                                    | MX269015A     | TD-SCDMA Measurement Software                                                |                 |
|                                    |               | Vector Modulation Analysis Software                                          |                 |
|                                    | MX269018A*1   | Analog Measurement Software                                                  |                 |
|                                    | MX269020A     | LTE Downlink Measurement Software                                            |                 |
|                                    | MX269020A-001 | LTE-Advanced FDD Downlink Measurement Software (Requires MX269020A)          |                 |
|                                    | MX269021A     | LTE Uplink Measurement Software                                              |                 |
|                                    | MX269021A-001 | LTE-Advanced FDD Uplink Measurement Software (Requires MX269021A)            | -               |
| Measurement software               | MX269022A     | LTE TDD Downlink Measurement Software                                        | 7               |
|                                    | MX269022A-001 | LTE-Advanced TDD Downlink Measurement Software (Requires MX269022A)          |                 |
|                                    | MX269023A     | LTE TDD Uplink Measurement Software                                          |                 |
|                                    | MX269023A-001 | LTE-Advanced TDD Uplink Measurement Software (Requires MX269023A)            |                 |
|                                    | MX269024A     | CDMA2000 Forward Link Measurement Software                                   |                 |
|                                    | MX269024A-001 | All Measure Function (Requires MX269024A)                                    |                 |
|                                    | MX269026A     | EV-DO Forward Link Measurement Software                                      |                 |
|                                    | MX269026A-001 | All Measure Function (Requires MX269026A)                                    |                 |
|                                    | MX269028A     | WLAN (802.11) Measurement Software                                           |                 |
|                                    | MX269028A-001 | 802.11ac (80 MHz) Measurement Software (Requires MX269028A)                  |                 |
|                                    | MX269030A     | W-CDMA BS Measurement Software                                               |                 |
|                                    | MX269901A     | HSDPA/HSUPA IQproducer                                                       |                 |
|                                    | MX269902A     | TDMA IQproducer                                                              |                 |
|                                    | MX269904A     | Multi-Carrier IQproducer                                                     |                 |
|                                    | MX269908A     | LTE IQproducer                                                               |                 |
| Waveform generation tools          | MX269908A-001 | LTE-Advanced FDD Option (Requires MX269908A)                                 | 9-2             |
| (IQproducer)/<br>Waveform patterns | MX269910A     | LTE TDD IQproducer                                                           | 9-2             |
| ,                                  | MX269910A-001 | LTE-Advanced TDD Option (Requires MX269910A)                                 |                 |
|                                    | MX269911A*2   | WLAN IQproducer                                                              |                 |
|                                    | MX269911A-001 | 802.11ac (80 MHz) Option (Requires MX269911A)                                |                 |
|                                    | MX269912A     | TD-SCDMA IQproducer                                                          |                 |
| Application parts                  | Z1345A        | Installation Kit (Required when retrofitting options or installing software) | _               |

<sup>\*1:</sup> Can be retrofitted to MS2830A with installed MS2830A-062 or MS2830A-066 option but requires separate A0086C.

#### **Software Update**

Software is updated regularly to add new functions, improve performance and fix bugs. Download the latest software from the following URL. Register before use.

#### **Software Download Site URL**

https://my.anritsu.com/home

<sup>\*2:</sup> MX283027A-001 includes MX269911A WLAN IQproducer (Cannot order MX283027A-001 and MX269911A at same time).

# **Options Configuration Guide**

#### **Options Configuration**

Refer two table shown below about the hardware / software which each frequency model of MS2830A can implement.

#### Hardware

Frequency range (MS2830A-040/041/043/044/045) not upgradable.

✓ = Can be installed, No = Cannot be installed, R = Require, U = Upgrade

| 0    | No                                                             | fit      | Ac       |          | on t     |          | ain      |             | -        |     |          |     |     |     |     | Со  | mbir | natio  | n wi        | th "(         | Opt.'        | (Ref | er to       | o th     | e lef | t lir    | ie) |          |     |      |               |        |        |     |
|------|----------------------------------------------------------------|----------|----------|----------|----------|----------|----------|-------------|----------|-----|----------|-----|-----|-----|-----|-----|------|--------|-------------|---------------|--------------|------|-------------|----------|-------|----------|-----|----------|-----|------|---------------|--------|--------|-----|
| Opt. | Name                                                           | Retrofit | 040      | 041      | 043      | 044      | 045      | 100         | 037      |     | 900      | 900 | 600 | 077 | 078 | 800 | 010  | 011    | 311         | 017           | 018          | 020  | 021         | 022      | 026   | 052      | 027 | 028      | 029 | 990  | 067           | 088    | 189    | 182 |
| 001  | Rubidium Reference Oscillator                                  |          | ✓        | ✓        | ✓        | ✓        | ✓        | $\boxtimes$ | No       | *9  |          |     |     |     |     |     |      |        |             |               |              |      |             |          |       |          |     |          |     |      |               |        |        |     |
| 037  | Rubidium Reference Oscillator                                  |          | ✓        | ✓        | ✓        | ✓        | ✓        | No          | $\times$ | *9  |          |     |     |     |     |     |      |        |             | Т             |              |      |             |          |       |          |     |          |     |      |               |        | П      |     |
| 002  | High Stability Reference Oscillator                            |          | ✓        | ✓        | ✓        | No       | No       | *9          | *9       | X   |          |     | No  |     |     |     |      |        |             |               |              |      |             |          |       |          |     |          |     | 1    | No No         | 5      | $\Box$ |     |
| 005  | Analysis Bandwidth Extension to 31.25 MHz                      |          | ✓        | ✓        | ✓        | ✓        | No       |             |          |     | $\times$ | R   | No  |     |     |     |      |        |             | Т             |              |      |             |          |       |          |     |          |     |      |               |        | П      |     |
| 006  | Analysis Bandwidth 10 MHz                                      |          | <b>V</b> | ✓        | ✓        | ✓        | <b>✓</b> | Π           |          |     | U        | X   | U   | U   | U   |     |      |        |             | Т             |              |      |             |          |       |          |     |          |     |      |               | T      | T      |     |
| 009  | Bandwidth Extension to 31.25 MHz for Millimeter-wave           |          | No       | No       | No       | No       | <b>✓</b> |             |          | Nol | No       | R   | X   |     |     |     |      |        |             |               | No           | No   | No          | No       |       |          | No  | No       | No  | No   |               | No     | o No   | 5   |
| 077  | Analysis Bandwidth Extension to 62.5 MHz                       | No       | <b>V</b> | 1        | ✓        | ✓        | <b>✓</b> |             |          |     | *5       | R   | *5  | X   |     |     |      |        |             | Т             | Т            |      |             |          |       |          |     |          |     |      |               |        | Т      |     |
| 078  | Analysis Bandwidth Extension to 125 MHz                        | No       | ✓        | ✓        | ✓        | ✓        | <b>√</b> |             |          |     | *5       | R   | *5  | R   | X   |     |      |        |             |               |              |      |             |          |       |          |     |          |     |      |               |        |        |     |
| 800  | Preamplifier                                                   |          | <b>V</b> | 1        | ✓        | *1       | *1       |             |          |     |          |     |     |     |     | X   |      |        |             | Т             | Т            |      |             |          |       |          |     |          |     |      | *             | T      | Т      |     |
| 010  | Phase Noise Measurement Function                               |          | ✓        | ✓        | ✓        | ✓        | 1        |             |          |     |          |     |     |     | Ť   | Ď   | X    |        |             |               |              |      |             |          |       |          |     |          |     |      |               |        |        |     |
| 011  | 2ndary HDD                                                     |          | <b>V</b> | ✓        | ✓        | <b>✓</b> | <b>✓</b> |             |          |     |          |     |     |     |     | T   |      | X      |             | Т             | Т            |      |             |          |       |          |     |          |     |      |               | $\top$ | Т      |     |
| 311  | 2ndary HDD Retrofit                                            |          | ✓        | ✓        | ✓        | ✓        | 1        |             |          |     |          |     |     |     |     |     | Ť    |        | $\langle  $ |               |              |      |             |          |       |          |     |          |     |      |               |        |        |     |
| 016  | Precompliance EMI Function                                     |          | <b>V</b> | ✓        | ✓        | <b>✓</b> | <b>✓</b> | П           |          |     |          |     |     |     |     |     |      | T      | $\supset$   | 1             | Т            |      |             |          |       |          |     |          |     |      |               | $\top$ | Т      |     |
| 017  | Noise Figure Measurement Function                              |          | <b>V</b> | ✓        | <b>✓</b> | 1        | <b>√</b> |             |          |     |          |     |     |     |     | U   |      |        |             | $\rightarrow$ |              |      |             |          |       |          |     |          |     |      | U             |        |        |     |
| 018  | Audio Analyzer*4                                               |          | <b>V</b> | ✓        | *7       | No       | No       | П           |          |     |          |     | No  |     |     |     |      | $\neg$ |             | Ť             | $\mathbf{X}$ |      |             |          |       |          |     |          |     | R N  | lo N          | 5      | Т      |     |
| 020  | 3.6 GHz Vector Signal Generator                                |          | <b>V</b> | ✓        | *2       | No       | No       |             |          |     |          |     | No  |     |     |     |      |        |             |               | Ť            | X    | No          |          |       | *11      |     |          |     | *2 1 | No No         | o No   | ) No   | 5   |
| 021  | 6 GHz Vector Signal Generator                                  |          | <b>V</b> | ✓        | *2       | No       | No       | Г           |          |     |          |     | No  |     |     |     |      | $\neg$ |             | Т             | Т            | No   | $\boxtimes$ |          |       | *11      |     |          |     | *2 1 | lo N          | o No   | ) No   | 5   |
| 022  | Low Power Extension for Vector Signal Generator                |          | <b>√</b> | ✓        | ✓        | No       | No       |             |          |     |          |     | No  |     |     |     |      |        |             |               |              | F    | ?           | $\times$ |       |          |     |          |     | 1    | lo N          | о Ис   | No     | 5   |
| 026  | BER Measurement Function                                       |          | <b>V</b> | 1        | ✓        | ✓        | <b>✓</b> | Г           |          |     |          |     |     |     |     |     |      |        |             | T             | Т            |      |             |          | X     |          |     |          |     |      |               | T      | Т      |     |
| 052  | Internal Signal Generator Control Function                     | *12      | <b>V</b> | ✓        | *2       | No       | No       |             |          |     |          |     |     |     |     |     |      |        |             |               |              | *    | 11          |          |       | $\times$ |     |          |     | *2   |               | *11    | 1      |     |
| 027  | ARB Memory Upgrade 256 MSa for Vector Signal Generator         |          | <b>V</b> | <b>√</b> | ✓        | No       | No       | П           |          |     |          |     | No  |     |     |     |      |        |             | Т             |              | F    | 2           |          |       |          | X   |          |     | 1    | lo N          | o *3   | *3     | -   |
| 028  | AWGN                                                           |          | ✓        | 1        | ✓        | No       | No       |             |          |     |          |     | No  |     |     |     |      |        |             |               |              | F    | 2           |          |       |          |     | $\times$ |     | 1    | No No         | o *3   | *3     |     |
| 029  | Analog Function Extension for Vector Signal Generator*4        | *8       | <b>V</b> | <b>√</b> | No       | No       | No       | П           |          |     |          |     | No  |     |     |     |      |        |             | Т             |              | F    | 3           | R        |       |          |     |          | X   | R N  | lo N          | о Ис   | No     | 5   |
| 066  | Low Phase Noise Performance                                    | No       | ✓        | ✓        | *2       | No       | No       |             |          |     |          |     | No  |     |     |     |      |        |             |               |              | *    | 2           |          |       | *2       |     |          |     | XI   | No No         | 0      |        |     |
| 067  | Microwave Preselector Bypass                                   |          | No       | No       | No       | <b>✓</b> | <b>✓</b> |             |          | No  |          |     |     |     |     | T   |      |        |             | T             | No           | No   | No          | No       |       |          | No  | No       | No  | No   |               | No     | o No   | ٥   |
| 068  | Microwave Preamplifier                                         |          | No       | No       | No       | *1       | *1       |             |          | No  |          |     |     |     |     | *1  |      |        |             |               | No           | No   | No          | No       |       |          |     |          | No  |      | $\rightarrow$ | No     | No     | 0   |
| 088  | 3.6 GHz Analog Signal Generator*4                              |          | <b>V</b> | ✓        | No       | No       | No       |             |          | T   |          |     | No  |     |     |     |      |        |             | T             | T            | No   | No          | No       |       | *11      |     |          |     |      | lo N          |        | Ū      |     |
| 189  | Vector Function Extension for Analog Signal Generator Retrofit |          | ✓        | ✓        | No       | No       | No       |             |          |     |          |     | No  |     |     |     |      |        |             |               |              | No   | No          | No       |       |          |     |          |     |      | No No         |        | X      |     |
| 182  | CPU/Windows10 Upgrade Retrofit                                 | *10      | 1        | 1        | <b>✓</b> | 1        | 1        | П           |          |     |          |     |     |     |     | T   |      |        |             |               | Т            |      |             |          |       |          |     |          |     |      |               |        |        | X   |

- \*1: Cannot be installed simultaneously MS2830A-008 and MS2830A-068/168. When MS2830A-168 is added to Signal Analyzer with MS2830A-008, only MS2830A-168 becomes effective.
- \*2: MS2830A-043 can implement only either MS2830A-020/021 or MS2830A-066.
- \*3: MS2830A-027 and MS2830A-028 are not used in analog signal generator (MS2830A-088/188).

  After vector function (MS2830A-189) was added, the vector signal generator function can add MS2830A-027 and MS2830A-028.
- \*4: Require MX269018A
- \*5: MS2830A-040/041/043/044 require MS2830A-005. MS2830A-045 requires MS2830A-009.
- \*6: An image response is received when setting the bandwidth to more than 31.25 MHz.

This can be used when not inputting a signal frequency outside the MS2830A analysis bandwidth (125 MHz max.).

- The Signal Analyzer series MS2690A/91A/92A is recommended for other measurement purposes.
- \*7: The MS2830A-018 can be installed with MS2830A-043 but cannot be installed simultaneously with a signal generator (MS2830A-088/020/021/029) because MS2830A-066 is required. Consequently, analog wireless Rx tests cannot be performed using the same main frame when the MS2830A-018 and MS2830A-043 are combined.
- \*8: Please contact our sales representative when requesting retrofitting.
- \*9: The Rubidium Reference Oscillator can be retrofitted to MS2830A-040/041/043 with installed High Stability Reference Oscillator. In this case, the Rubidium Reference Oscillator is functional.
- \*10: Replace the MS2830A CPU board with either Windows Embedded Standard 2009 (Windows XP) or Windows Embedded Standard 7 (Windows 7) and upgrade the operating system to Windows 10 IoT Enterprise LTSC2019. Cannot be installed in MS2830A units with MS2830A-313 Removable HDD (sales discontinued) installed. Windows XP is installed in MS2830A units ordered until August 2016.
  - Windows 7 is installed in MS2830A units ordered from September 2016 which have a label indicating C1 attached near the serial number.
  - Windows 10 is installed in MS2830A units ordered from September 2020 and has a label indicating C2 attached near the serial number.
- \*11: Installing the MS2830A-052 requires any of the MS2830A-020/120, 021/121, or 088/188 options.
- \*12: When retrofitting signal generator-linked functions (MS2830A-352), the license is delivered on an accessory DVD which is used to install the license in the MS2830A. It is not necessary to return the MS2830A to Anritsu for upgrading.

# **Options Configuration Guide**

#### Software

 $\checkmark$  = Can be installed, No = Cannot be installed, R = Require, U = Upgrade

| Model         | Name                                           | Add      | ddition to Main frame |     |          |          |     |     | nalys |     |     | Note                                                                                                    |  |  |  |
|---------------|------------------------------------------------|----------|-----------------------|-----|----------|----------|-----|-----|-------|-----|-----|----------------------------------------------------------------------------------------------------|--|--|--|
|               |                                                | 040      | 041                   | 043 | 044      | 045      | 900 | 900 | 600   | 770 | 078 |                                                                                                    |  |  |  |
| MX269011A     | W-CDMA/HSPA Downlink Measurement Software      | 1        | ✓                     | 1   | <b>✓</b> | <b>✓</b> |     | R   |       |     |     |                                                                                                    |  |  |  |
| MX269012A     | W-CDMA/HSPA Uplink Measurement Software        | ✓        | ✓                     | ✓   | <b>✓</b> | <b>✓</b> |     | R   |       |     |     |                                                                                                    |  |  |  |
| MX269013A     | GSM/EDGE Measurement Software                  | ✓        | ✓                     | ✓   | <b>✓</b> | <b>~</b> |     | R   |       |     |     |                                                                                                    |  |  |  |
| MX269013A-001 | EDGE Evolution Measurement Software            | ✓        | ✓                     | ✓   | <b>✓</b> | <b>✓</b> | 1   | R   |       | 1   |     | Require MX269013A                                                                                                    |  |  |  |
| MX269015A     | TD-SCDMA Measurement Software                  | <b>✓</b> | ✓                     | ✓   | <b>✓</b> | <b>✓</b> |     | R   |       |     |     |                                                                                                    |  |  |  |
| MX269017A     | Vector Modulation Analysis Software            | 1        | <b>✓</b>              | 1   | *3       | *3       | U   | R   | *1    | U   | U   | U: Upgrade of the phase noise performance (MS2830A-066)<br>(Measured signal: Frequency <3.6 GHz, Bandwidth <1 MHz)                                                                                |  |  |  |
| MX269018A     | Analog Measurement Software                    | 1        | 1                     | *2  | No       | No       |     |     | No    |     |     | Require MS2830A-066 and A0086C (See MX2690xxA series Measurement Software catalog for detail) Note) MS2830A-043 cannot implement a signal generator for Rx test (Because MS2830A-066 is required) |  |  |  |
| MX269020A     | LTE Downlink Measurement Software              | ✓        | ✓                     | ✓   | ✓        | <b>✓</b> | R   | R   | *1    |     |     |                                                                                                    |  |  |  |
| MX269020A-001 | LTE-Advanced FDD Downlink Measurement Software | <b>~</b> | ✓                     | ✓   | <b>✓</b> | ✓        | R   | R   | *1    | U   | U   | Require MX269020A                                                                                                    |  |  |  |
| MX269021A     | LTE Uplink Measurement Software                | <b>V</b> | ✓                     | ✓   | ✓        | <b>✓</b> | R   | R   | *1    |     |     |                                                                                                    |  |  |  |
| MX269021A-001 | LTE-Advanced FDD Uplink Measurement Software   | <b>✓</b> | ✓                     | ✓   | ✓        | ✓        | R   | R   | *1    | U   | U   | Require MX269021A                                                                                                    |  |  |  |
| MX269022A     | LTE TDD Downlink Measurement Software          | <b>✓</b> | ✓                     | ✓   | <b>✓</b> | <b>✓</b> | R   | R   | *1    |     |     |                                                                                                    |  |  |  |
| MX269022A-001 | LTE-Advanced TDD Downlink Measurement Software | ✓        | ✓                     | ✓   | ✓        | <b>✓</b> | R   | R   | *1    | U   | U   | Require MX269022A                                                                                                    |  |  |  |
| MX269023A     | LTE TDD Uplink Measurement Software            | ✓        | ✓                     | ✓   | ✓        | ✓        | R   | R   | *1    |     |     |                                                                                                    |  |  |  |
| MX269023A-001 | LTE-Advanced TDD Uplink Measurement Software   | ✓        | ✓                     | ✓   | ✓        | ✓        | R   | R   | *1    | U   | U   | Require MX269023A                                                                                                    |  |  |  |
| MX269024A     | CDMA2000 Forward Link Measurement Software     | ✓        | ✓                     | ✓   | <b>✓</b> | <b>✓</b> |     | R   |       |     |     |                                                                                                    |  |  |  |
| MX269024A-001 | All Measure Function                           | ✓        | ✓                     | ✓   | ✓        | ✓        |     | R   |       |     |     | Require MX269024A                                                                                                    |  |  |  |
| MX269026A     | EV-DO Forward Link Measurement Software        | <b>✓</b> | <b>√</b>              | ✓   | 1        | 1        |     | R   |       |     |     |                                                                                                    |  |  |  |
| MX269026A-001 | All Measure Function                           | ✓        | ✓                     | ✓   | ✓        | ✓        |     | R   |       |     |     | Require MX269026A                                                                                                    |  |  |  |
| MX269028A     | WLAN (802.11) Measurement Software             | <b>✓</b> | ✓                     | ✓   | <b>✓</b> | 1        | R   | R   | *1    | ļ   |     |                                                                                                    |  |  |  |
| MX269028A-001 | 802.11ac (80 MHz) Measurement Software         | <b>✓</b> | ✓                     | ✓   | ✓        | ✓        | R   | R   | *1    | R   | R   | Only for MS2830A. Require MX269028A                                                                                                    |  |  |  |
| MX269030A     | W-CDMA BS Measurement Software                 | ✓        | ✓                     | ✓   | ✓        | <b>✓</b> |     | R   |       |     |     |                                                                                                    |  |  |  |

 $<sup>\</sup>verb|*1: MS2830A-045| cannot be installed MS2830A-005. Add MS2830A-009| in substitution for MS2830A-005.$ 

<sup>\*2:</sup> MS2830A-043 can implement only either MS2830A-020/021 or MS2830A-066. By the system that MS2830A-066 is necessary, MS2830A-020/021 is not added to MS2830A-043.

\*3: By the measurement of the narrowband signal, add MS2830A-066. (Channel bandwidth: x kHz to 100 kHz)

MS2830A-044/045 cannot be installed MS2830A-066.

# **Ordering Information**

Please specify the model/order number, name and quantity when ordering.

The names listed in the chart below are Order Names. The actual name of the item may differ

| Model/Order No.            | Name                                                               |
|----------------------------|--------------------------------------------------------------------|
| NAC2020A                   | Main Frame                                                         |
| MS2830A                    | Signal Analyzer                                                    |
|                            | Standard Accessories                                               |
| D0021A                     | Power Cord: 1 pc                                                   |
| P0031A<br>Z0541A           | USB Memory (≥256 MB, USB2.0 Flash Driver): 1 pc<br>USB Mouse: 1 pc |
| 2034 IA                    | USB Mouse: 1 pc Install CD-ROM                                     |
|                            | (Application software, instruction manual CD-ROM): 1 pc            |
|                            | Options                                                            |
| MS2830A-040                | 3.6 GHz Signal Analyzer                                            |
| MS2830A-041                | 6 GHz Signal Analyzer                                              |
| MS2830A-043                | 13.5 GHz Signal Analyzer                                           |
| MS2830A-001                | Rubidium Reference Oscillator                                      |
| MS2830A-037                | Rubidium Reference Oscillator                                      |
| MS2830A-002                | High Stability Reference Oscillator                                |
| MS2830A-005*1              | Analysis Bandwidth Extension to 31.25 MHz                          |
|                            | (Requires MS2830A-006)                                             |
| MS2830A-006                | Analysis Bandwidth 10 MHz                                          |
| MS2830A-008                | Preamplifier                                                       |
| MS2830A-010                | Phase Noise Measurement Function                                   |
| MS2830A-011                | 2ndary HDD                                                         |
| MS2830A-016                | Precompliance EMI Function                                         |
| MS2830A-017<br>MS2830A-018 | Noise Figure Measurement Function Audio Analyzer                   |
| MS2830A-026* <sup>2</sup>  | BER Measurement Function                                           |
| 141320307 020              | (AUX Conversion Adapter J1556A as standard accessory)              |
| MS2830A-066*3              | Low Phase Noise Performance                                        |
| MS2830A-077*4              | Analysis Bandwidth Extension to 62.5 MHz                           |
| MS2830A-078*5              | Analysis Bandwidth Extension to 125 MHz                            |
| MS2830A-311                | 2ndary HDD Retrofit                                                |
| MS2830A-020                | 3.6 GHz Vector Signal Generator                                    |
| MS2830A-021                | 6 GHz Vector Signal Generator                                      |
| MS2830A-022                | Low Power Extension for Vector Signal Generator                    |
| MS2830A-027                | ARB Memory Upgrade 256 Msa for Vector Signal Generator             |
| MS2830A-028                | AWGN                                                               |
| MS2830A-029*6              | Analog Function Extension for Vector Signal Generator              |
| MS2830A-052* <sup>7</sup>  | Internal Signal Generator Control Function                         |
| MS2830A-088                | 3.6 GHz Analog Signal Generator                                    |
|                            | Retrofit Options                                                   |
| MS2830A-101                | Rubidium Reference Oscillator Retrofit                             |
| MS2830A-137                | Rubidium Reference Oscillator Retrofit                             |
| MS2830A-102                | High Stability Reference Oscillator Retrofit                       |
| MS2830A-105*1              | Analysis Bandwidth Extension to 31.25 MHz Retrofit                 |
| MS2830A-106                | (Requires MS2830A-006) Analysis Bandwidth 10 MHz Retrofit          |
| MS2830A-108                | Preamplifier Retrofit                                              |
| MS2830A-110                | Phase Noise Measurement Function Retrofit                          |
| MS2830A-111                | 2ndary HDD Retrofit                                                |
| MS2830A-116                | Precompliance EMI Function Retrofit                                |
| MS2830A-117                | Noise Figure Measurement Function Retrofit                         |
| MS2830A-118                | Audio Analyzer Retrofit                                            |
| MS2830A-126*2              | BER Measurement Function Retrofit                                  |
|                            | (AUX Conversion Adapter J1556A as standard accessory)              |
| MS2830A-352* <sup>7</sup>  | Internal Signal Generator Control Function User-Installable        |
| MS2830A-120                | 3.6 GHz Vector Signal Generator Retrofit                           |
| MS2830A-121                | 6 GHz Vector Signal Generator Retrofit                             |
| MS2830A-122                | Low Power Extension for Vector Signal Generator Retrofit           |
| MS2830A-127                | ARB Memory Upgrade 256 Msa for Vector Signal Generator             |
|                            | Retrofit                                                           |
| MS2830A-128                | AWGN Retrofit                                                      |
| MS2830A-188                | 3.6 GHz Analog Signal Generator Retrofit                           |
| MS2830A-189                | Vector Function Extension for Analog Signal Generator Retrofit     |
| MS2830A-152* <sup>7</sup>  | Internal Signal Generator Control Function Retrofit                |
| MS2830A-182                | CPU/Windows10 Upgrade Retrofit                                     |
|                            |                                                                    |

- \*1: Requires MS2830A-006/106.
- \*2: The J1556A AUX Conversion Adapter is a standard accessory supplied with MS2830A-026/126.

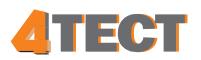

| Model/Order No.                        | Name                                                    |  |  |  |
|----------------------------------------|---------------------------------------------------------|--|--|--|
|                                        | Software Options                                        |  |  |  |
|                                        | CD-ROM with License and Operation manuals               |  |  |  |
| MX269011A                              | W-CDMA/HSPA Downlink Measurement Software               |  |  |  |
| MX269012A                              | W-CDMA/HSPA Uplink Measurement Software                 |  |  |  |
| MX269013A                              | GSM/EDGE Measurement Software                           |  |  |  |
| MX269013A-001                          | EDGE Evolution Measurement Software (Requires MX269013A |  |  |  |
| MX269015A                              | TD-SCDMA Measurement Software                           |  |  |  |
| MX269017A                              | Vector Modulation Analysis Software                     |  |  |  |
| MX269018A                              | Analog Measurement Software                             |  |  |  |
| VINEOSOTOA                             | (For MS2830A. Requires MS2830A-066 and A0086C)          |  |  |  |
| MX269020A                              | LTE Downlink Measurement Software                       |  |  |  |
| MX269020A-001                          | LTE-Advanced FDD Downlink Measurement Software          |  |  |  |
| VIX203020A-001                         | (Requires MX269020A)                                    |  |  |  |
| MX269021A                              | LTE Uplink Measurement Software                         |  |  |  |
|                                        |                                                         |  |  |  |
| MX269021A-001                          | LTE-Advanced FDD Uplink Measurement Software            |  |  |  |
|                                        | (Requires MX269021A)                                    |  |  |  |
| MX269022A                              | LTE TDD Downlink Measurement Software                   |  |  |  |
| MX269022A-001                          | LTE-Advanced TDD Downlink Measurement Software          |  |  |  |
|                                        | (Requires MX269022A)                                    |  |  |  |
| MX269023A                              | LTE TDD Uplink Measurement Software                     |  |  |  |
| MX269023A-001                          | LTE-Advanced TDD Uplink Measurement Software            |  |  |  |
|                                        | (Requires MX269023A)                                    |  |  |  |
| MX269024A                              | CDMA2000 Forward Link Measurement Software              |  |  |  |
| MX269024A-001                          | All Measure Function (Requires MX269024A)               |  |  |  |
| MX269026A                              | EV-DO Forward Link Measurement Software                 |  |  |  |
| MX269026A-001                          | All Measure Function (Requires MX269026A)               |  |  |  |
| MX269028A                              | WLAN (802.11) Measurement Software                      |  |  |  |
| MX269028A-001                          | 802.11ac (80 MHz) Measurement Software                  |  |  |  |
| IVIA203020A-001                        | (For MS2830A. Requires MX269028A.)                      |  |  |  |
| MX269030A                              | W-CDMA BS Measurement Software                          |  |  |  |
|                                        |                                                         |  |  |  |
| MX269901A                              | HSDPA/HSUPA IQproducer                                  |  |  |  |
| MX269902A                              | TDMA IQproducer                                         |  |  |  |
| MX269904A                              | Multi-Carrier IQproducer                                |  |  |  |
| MX269908A                              | LTE IQproducer                                          |  |  |  |
| MX269908A-001                          | LTE-Advanced FDD Option (Requires MX269908A)            |  |  |  |
| MX269910A                              | LTE TDD IQproducer                                      |  |  |  |
| MX269910A-001                          | LTE-Advanced TDD Option (Requires MX269910A)            |  |  |  |
| MX269911A                              | WLAN IQproducer                                         |  |  |  |
| MX269911A-001                          | 802.11ac (80 MHz) Option (Requires MX269911A)           |  |  |  |
| MX269912A                              | TD-SCDMA IQproducer                                     |  |  |  |
|                                        | Warranty Service                                        |  |  |  |
| MC3030A EC310                          |                                                         |  |  |  |
| MS2830A-ES210                          | 2 years Extended Warranty Service                       |  |  |  |
| MS2830A-ES310                          | 3 years Extended Warranty Service                       |  |  |  |
| MS2830A-ES510                          | 5 years Extended Warranty Service                       |  |  |  |
|                                        | Application Parts                                       |  |  |  |
| A0086C                                 | USB Audio (for MX269018A)                               |  |  |  |
| J1556A* <sup>2,</sup> * <sup>8</sup>   | AUX Conversion Adapter                                  |  |  |  |
|                                        | (AUX → BNC, for vector signal generator option and BER  |  |  |  |
|                                        | measurement function option)                            |  |  |  |
| MA24105A                               | Inline Peak Power Sensor                                |  |  |  |
|                                        | (350 MHz to 4 GHz, with USB A to mini B cable)          |  |  |  |
| MA24106A                               | USB Power Sensor                                        |  |  |  |
| ************************************** | (50 MHz to 6 GHz, with USB A to mini B Cable)           |  |  |  |
| MA24100A                               | 1                                                       |  |  |  |
| MA24108A                               | Microwave USB Power Sensor                              |  |  |  |
|                                        | (10 MHz to 8 GHz, with USB A to micro B Cable)          |  |  |  |
| MA24118A                               | Microwave USB Power Sensor                              |  |  |  |
|                                        | (10 MHz to 18 GHz, with USB A to micro B Cable)         |  |  |  |
| MA24126A                               | Microwave USB Power Sensor                              |  |  |  |
|                                        | (10 MHz to 26 GHz, with USB A to micro B Cable)         |  |  |  |
|                                        | (10 MHz to 26 GHz, With USB A to micro B Cable)         |  |  |  |
| Z1345A                                 | Installation Kit                                        |  |  |  |

\*3: Retrofit not supported.
MS2830A-066 sometimes cannot be installed depending on options.

| Model           | Case 1 | Case 2 | Case 3 |
|-----------------|--------|--------|--------|
| MS2830A-020/021 | Yes    | Yes    | No     |
| MS2830A-043     | Yes    | No     | Yes    |
| MS2830A-066     | No     | Yes    | Yes    |

- \*4: Retrofit not supported. Requires MS2830A-005 and MS2830A-006.
  \*5: Retrofit not supported. Requires MS2830A-005, MS2830A-006 and MS2830A-077.
- \*6: Please contact our sales representative when requesting retrofitting.
- \*7: Requires any of MS2830A-020/120, 021/121, or 088/188.
- For details, refer to the Options Configuration Guide: Hardware item.

  \*8: The AUX Conversion Adapter J1556A is not a standard accessory for the MS2830A-020/120/021/121 Vector Signal Generator Option.